**Adobe Photoshop 2022 (Version 23.1.1) For PC**

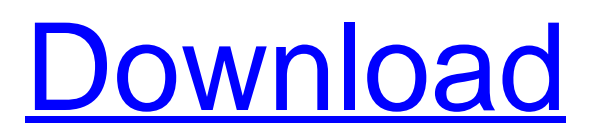

# **Adobe Photoshop 2022 (Version 23.1.1) Crack + Free Download [Win/Mac]**

## Adobe Lightroom Lightroom is a nonlinear image-management and editing program. Like Adobe PhotoShop CS3, it sports layers and provides for both raster editing and layer support for non-raster images. Lightroom's features include but are not limited to: \* One-click organizing and cataloguing of photographs \* Grid-based editing capability, including the control of exposure settings \* Non-destructive editing, such as cropping \* Multiple-image editing capabilities \* Image-management capabilities, including the display and treatment of multiple images within a catalog \* Selection tools, clone and adjustment layers, and exporting

### **Adobe Photoshop 2022 (Version 23.1.1) Torrent [Mac/Win]**

Adobe Photoshop is a powerful and robust image-editing software that is used to create, edit and view images. It is used widely in web design, photo-retouching, and other graphic design practices. This tutorial will take you through the steps of how to install and use Photoshop on your Windows 7, 8 and Windows 10 devices. It will also cover how to open and modify images, how to make adjustments to photographs and how to create new images. Part 1: How to Install Photoshop 1.1. Download Photoshop, install and open You can download Photoshop from the official website of the software. Visit the following link. Read about the download and install process. Select the download link of the installer to download the installer. Download the installer for Photoshop CS6 (64 bit) here. Download the installer for Photoshop CS6 (32 bit) here. 2.2. Install Photoshop, run and start Now you need to install the software and run it. Make sure you download the appropriate version of Photoshop for your operating system. Download both the 64 bit and 32 bit version. Open the installer file and run it. If you encounter any errors, check the following sections. 2.1. Extract and run the installer Now you need to extract the installer. Run it and follow the on-screen instructions to complete the installation process. Run the Photoshop installer to install the Photoshop. 2.1.1. Extract the installer 1. Right click the installer file and select the option of 'Extract here'. 2.1.2. Open the extracted folder Open the extracted folder. The following screenshot shows the extracted Photoshop folder and the hidden folder. 2.1.3. Select the Photoshop folder Select the Photoshop folder. It will be a folder similar to the following screenshot. If you run into any problems, go back to step 1. Now you are done with the installation of Photoshop. You will see the following screens. 2.1.4. Starting Photoshop Start Photoshop from your start menu. 2.2. Run the Photoshop 1. Select the option of 'Photoshop (32 bit 388ed7b0c7

### **Adobe Photoshop 2022 (Version 23.1.1) With Registration Code [2022-Latest]**

[Hyperosmolality and Cardiomyocyte Autophagy]. In this article, the relationship between high osmolarity induced cell injury and cardiomyocyte autophagy are introduced, and the investigation of the role of cardiomyocyte autophagy in the development of hyperosmolar stress cardiomyopathy is reviewed. Hyperosmolarity is one of the major causes of vascular calcification, contributing to the development of cardiomyopathy, vascular and valvular dysfunction, and heart failure. It can cause human cardiovascular disease by disrupting membrane structure and function, altering calcium homeostasis, and activating apoptosis and inflammation in the cells of the heart. Hyperosmolar stress has been shown to induce autophagy in cardiomyocytes, but whether autophagy induced by hyperosmolarity exerts a protective or deleterious effect, is controversial.The cryptocurrency market has recently seen another round of blockchain activity as a new cryptocurrency has appeared. While the new coin does look interesting, there are some concerns about the way the project handles its fundraising. What is IsoChain? The IsoChain project claims to be a "blockchain-based digital currency platform," where users can explore their inner potential and demonstrate their individuality. The platform offers users an easy to use interface and they claim that IsoChain makes it easier for all users, especially for those who are new to the crypto world. IsoChain has also created a separate currency for "Iso" which is the Iso Chain, on the Ethereum Network. IsoChain has been in the business of developing crypto technologies since 2015, and they have been working on different projects. The IsoChain project is yet to gain mass adoption and it is not yet present on any exchange. IsoChain has already created IsoCommunity, which is a blockchain-based social network that helps increase awareness about the project. The project's website says that anyone can join the community by sending a transaction of at least 0.03 ETH to any of the in the following addresses. But this might only be a publicity stunt as there is no one confirming that the addresses are not fake. The website also has a whitelist that is available for those who want to register on the platform. However, there is no explanation as to why they are restricting access. IsoChain has a GitHub page where developers can see the source

#### **What's New In?**

Researchers find that higher levels of vitamin D could help people stay in remission longer and reduce the chances that their disease will come back. Oddly enough, that means that vitamin D supplements could be part of fighting cancer's comeback. It was common to suggest vitamin D in the 1990s and 2000s. That was mainly because observational studies suggested vitamin D had a strong association with cancer. Observational studies of people with the disease usually find that people who were low in vitamin D had higher rates of cancer compared to those who were not. For some cancer types, in particular breast, skin, and colon cancer, it was common to recommend taking vitamin D supplements to help people stay healthy and help the body fight off cancer. That's not the case anymore. Researchers started studying vitamin D in the 2010s and found that it actually had one of the greatest effects on health and cancer as a whole. Why it's the biggest misconception Doctors were very quick to jump on the vitamin D is good for you

bandwagon as the research seemed to back up their beliefs. But the research is weak because observational studies can't prove cause and effect, and they can't prove that vitamin D prevents cancer. In addition to that, it was hard to recruit patients in observational studies. They needed to have a vitamin D deficiency, which meant that many people with cancer were excluded from the studies. Observational studies were so powerful because there was no placebo group. This meant doctors didn't know which patient was getting the supplements and which one wasn't. In this way, they could talk about the effects of vitamin D supplements on cancer, but they didn't know if that was actually a result of vitamin D. So now, the evidence is in. Experimental studies Given that observational studies couldn't prove vitamin D caused cancer, researchers started doing actual experiments on rats. They would give one group of rats vitamin D and a second group would not get vitamin D. After that, researchers looked at the groups to see which ones would get cancer and which ones didn't. What they found was that the rats that got the vitamin D had a lower risk of cancer than the rats that didn't get the supplements. And that was true for a whole variety of cancer types. This is the most important reason that people should try

# **System Requirements:**

Zoom On/Off (Up to 10 Enemies per Map) Toggle Screenshots On/Off Skip Advertisements Introduction Shadow Warrior 2 is one of the most satisfying third-person shoot 'em ups out there, and this is without a doubt its best. Once you've finished the campaign, however, it's all over. There are no continues, and it's just you, facing off against waves of enemies. This is where The Shadow Warrior 2 Arcade Map Pack comes in. Unlike most Arcade Map Packs, the Arcade Map

<https://www.cakeresume.com/portfolios/adobe-photoshop-2022-version-23-serial-key-for-p> <https://lasdocas.cl/adobe-photoshop-2021-version-22-5-3264bit/> [https://www.cameraitacina.com/en/system/files/webform/feedback/photoshop\\_13.pdf](https://www.cameraitacina.com/en/system/files/webform/feedback/photoshop_13.pdf) [https://nachrotuatavertest.wixsite.com/theysatemppa::theysatemppa:D7mhOVc1bK:nachrotuatavert](https://nachrotuatavertest.wixsite.com/theysatemppa::theysatemppa:D7mhOVc1bK:nachrotuatavertestvervo@hotmail.com/post/adobe-photoshop-2022-version-23-0-universal-keygen-license-key-full) [estvervo@hotmail.com/post/adobe-photoshop-2022-version-23-0-universal-keygen-license-key-full](https://nachrotuatavertest.wixsite.com/theysatemppa::theysatemppa:D7mhOVc1bK:nachrotuatavertestvervo@hotmail.com/post/adobe-photoshop-2022-version-23-0-universal-keygen-license-key-full) <https://biodashofficial.com/photoshop-2020-free-license-key-for-pc/> <https://www.amsa.gov.au/system/files/webform/adobe-photoshop-2021-version-223.pdf> [https://facethai.net/upload/files/2022/07/xnO4lVRYKnUFbsYUBBmX\\_05\\_28d2fefab38e08e3d11714ee](https://facethai.net/upload/files/2022/07/xnO4lVRYKnUFbsYUBBmX_05_28d2fefab38e08e3d11714ee587213de_file.pdf) [587213de\\_file.pdf](https://facethai.net/upload/files/2022/07/xnO4lVRYKnUFbsYUBBmX_05_28d2fefab38e08e3d11714ee587213de_file.pdf) <https://thegervaisstreetbridge.com/wp-content/uploads/2022/07/valekaff.pdf> [https://www.sparegistrar.com/wp](https://www.sparegistrar.com/wp-content/uploads/2022/07/Photoshop_2021_Version_2241_Patch_full_version__Updated.pdf)[content/uploads/2022/07/Photoshop\\_2021\\_Version\\_2241\\_Patch\\_full\\_version\\_\\_Updated.pdf](https://www.sparegistrar.com/wp-content/uploads/2022/07/Photoshop_2021_Version_2241_Patch_full_version__Updated.pdf) <https://hinkalidvor.ru/adobe-photoshop-2022-version-23-free-latest-2022/> [https://ipayif.com/upload/files/2022/07/3mH27MNAnQMaYDbzt8tR\\_05\\_28d2fefab38e08e3d11714ee5](https://ipayif.com/upload/files/2022/07/3mH27MNAnQMaYDbzt8tR_05_28d2fefab38e08e3d11714ee587213de_file.pdf) [87213de\\_file.pdf](https://ipayif.com/upload/files/2022/07/3mH27MNAnQMaYDbzt8tR_05_28d2fefab38e08e3d11714ee587213de_file.pdf) <http://www.ndvadvisers.com/photoshop-cc-2014-with-license-key-free-download/> [https://lacomfortair.com/photoshop-2022-crack-with-serial-number-license-key-full-free-download-for](https://lacomfortair.com/photoshop-2022-crack-with-serial-number-license-key-full-free-download-for-pc/)[pc/](https://lacomfortair.com/photoshop-2022-crack-with-serial-number-license-key-full-free-download-for-pc/) [https://think-relax.com/adobe-photoshop-cc-2018-version-19-keygen-crack-serial-key-product-key](https://think-relax.com/adobe-photoshop-cc-2018-version-19-keygen-crack-serial-key-product-key-full-win-mac)[full-win-mac](https://think-relax.com/adobe-photoshop-cc-2018-version-19-keygen-crack-serial-key-product-key-full-win-mac) [https://trello.com/c/ioU0F0Mu/80-photoshop-2022-version-232-universal-keygen-free-download](https://trello.com/c/ioU0F0Mu/80-photoshop-2022-version-232-universal-keygen-free-download-updated-2022)[updated-2022](https://trello.com/c/ioU0F0Mu/80-photoshop-2022-version-232-universal-keygen-free-download-updated-2022) <https://searcheuropeanjobs.com/wp-content/uploads/2022/07/daicsafa.pdf> [https://scappy.bmde-labs.com/upload/files/2022/07/jhhCPXvIkbHiCBtfVN4e\\_05\\_28d2fefab38e08e3d1](https://scappy.bmde-labs.com/upload/files/2022/07/jhhCPXvIkbHiCBtfVN4e_05_28d2fefab38e08e3d11714ee587213de_file.pdf) [1714ee587213de\\_file.pdf](https://scappy.bmde-labs.com/upload/files/2022/07/jhhCPXvIkbHiCBtfVN4e_05_28d2fefab38e08e3d11714ee587213de_file.pdf) <https://arlingtonliquorpackagestore.com/adobe-photoshop-torrent-free-mac-win-april-2022/> <https://sfinancialsolutions.com/photoshop-cc-2015-jb-keygen-exe-free-x64/> [https://friendzz.co/upload/files/2022/07/Hb8z5EIbGWce5MnJXF86\\_05\\_d9df0a9888238ca7e7aaaef71f6](https://friendzz.co/upload/files/2022/07/Hb8z5EIbGWce5MnJXF86_05_d9df0a9888238ca7e7aaaef71f6f068c_file.pdf) [f068c\\_file.pdf](https://friendzz.co/upload/files/2022/07/Hb8z5EIbGWce5MnJXF86_05_d9df0a9888238ca7e7aaaef71f6f068c_file.pdf) [https://africantoursguide.com/photoshop-2021-version-22-1-1-keygen-only-license-keygen-for-pc](https://africantoursguide.com/photoshop-2021-version-22-1-1-keygen-only-license-keygen-for-pc-updated/)[updated/](https://africantoursguide.com/photoshop-2021-version-22-1-1-keygen-only-license-keygen-for-pc-updated/) <https://arseducation.com/photoshop-cc-2019-version-20-product-key-free-win-mac/> [https://iwasacrookedlawyer.com/uncategorized/adobe-photoshop-2021-version-22-0-0-serial-key](https://iwasacrookedlawyer.com/uncategorized/adobe-photoshop-2021-version-22-0-0-serial-key-serial-key-download/)[serial-key-download/](https://iwasacrookedlawyer.com/uncategorized/adobe-photoshop-2021-version-22-0-0-serial-key-serial-key-download/) <https://2z01.com/adobe-photoshop-express-keygen-only-activation-key-for-pc-march-2022/> <http://www.teploobmenka.ru/advert/teploobmennik-titanovyj/> <https://postlistinn.is/photoshop-2021-version-22-0-1-product-key-free-updated> <http://clubonlineusacasino.com/adobe-photoshop-cc-2018-version-19-free-pc-windows-latest-2022/> <https://news.mtkenya.co.ke/advert/adobe-photoshop-cc-2015-crack-mega-activation-free-latest/> <http://www.vidriositalia.cl/?p=37281> <https://my.youngfarmers.co.nz/system/files/webform/Adobe-Photoshop-2021-Version-2251.pdf>